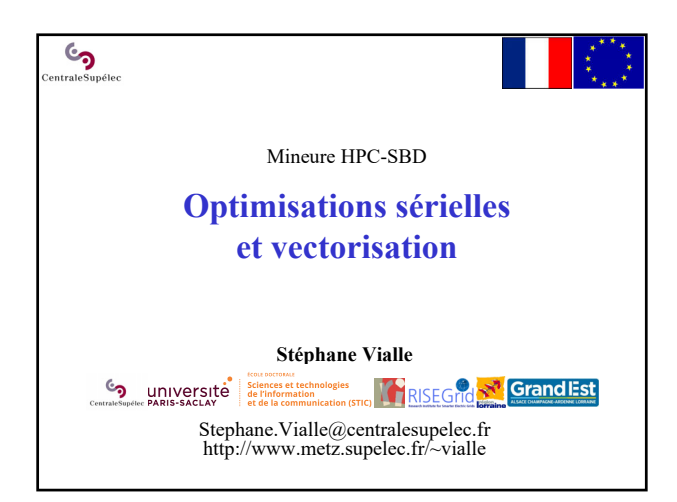

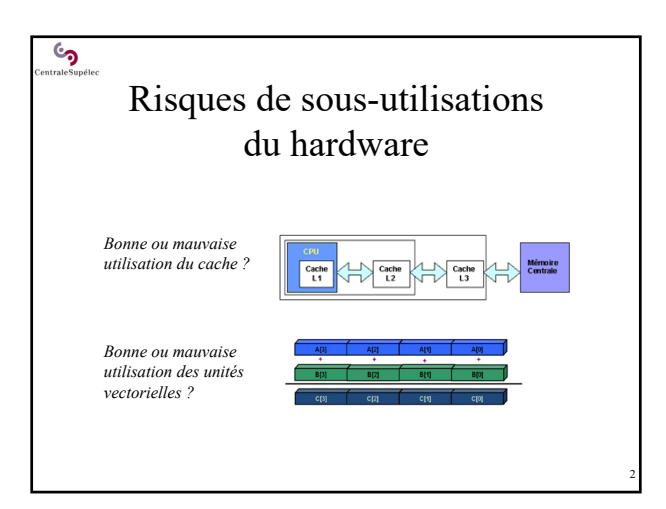

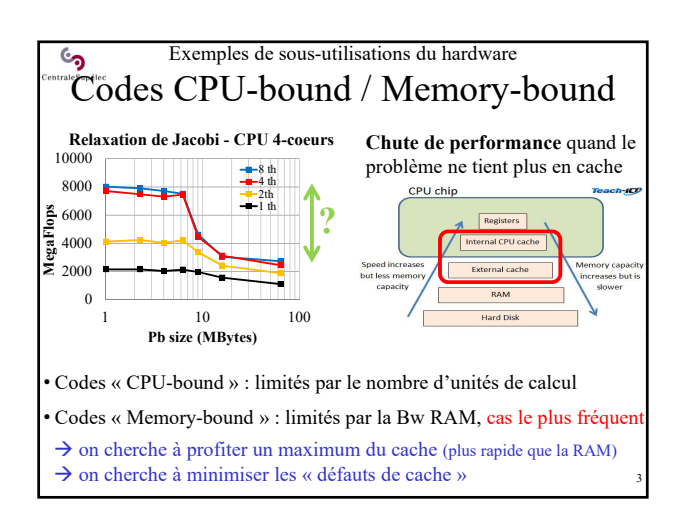

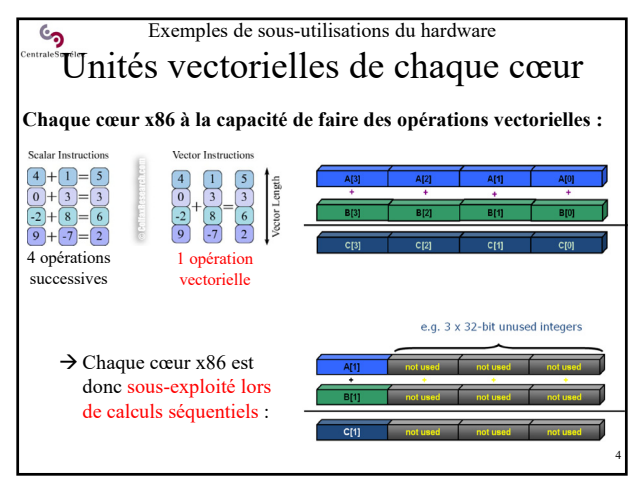

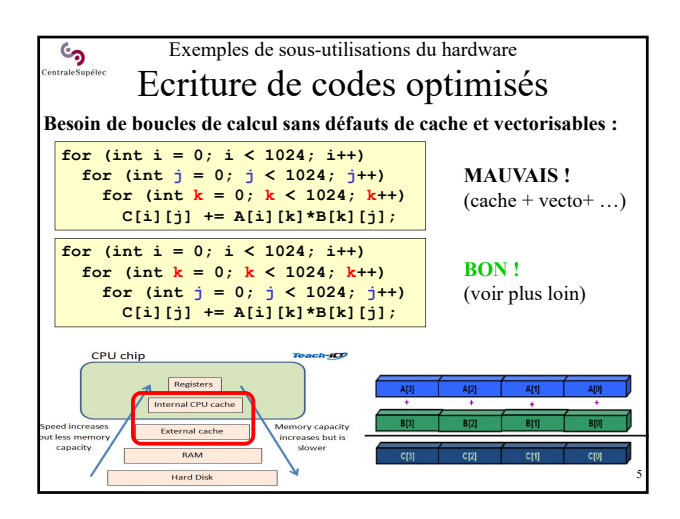

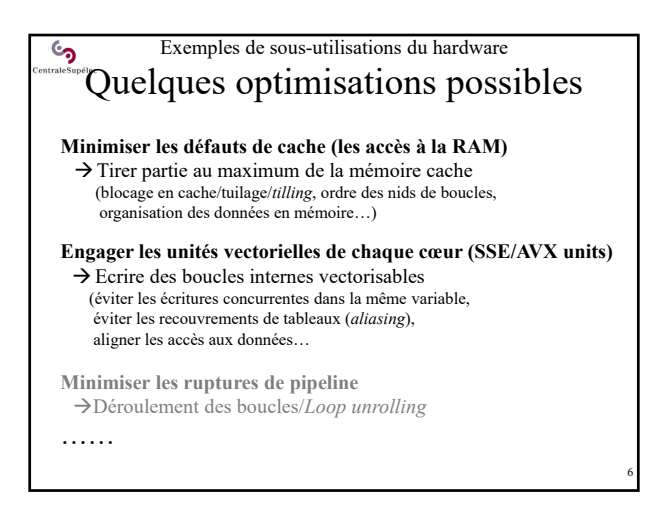

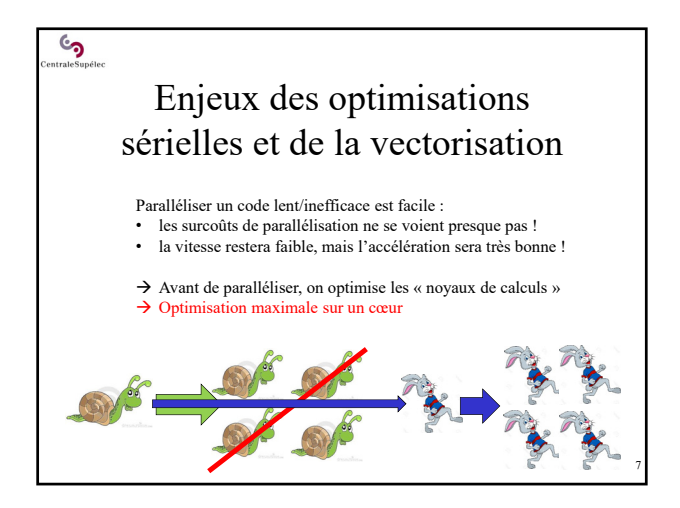

## ్ర Enjeux des optimisations sérielles et de la vectorisation Evolution des perfs. mono-cœur

Quand on cherche la performance (HPC) on commence par optimiser les noyaux de calculs séquentiels :

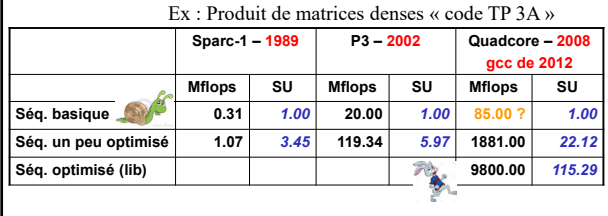

Et en 2015 avec des processeurs de 2012

## ్ర Enjeux des optimisations sérielles et de la vectorisation Evolution des perfs. mono-cœur

Quand on cherche la performance (HPC) on commence par optimiser les noyaux de calculs séquentiels :

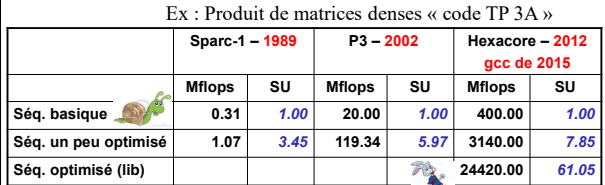

• L'écart de performance entre un programme séquentiel « basique » et

9

un programme séquentiel un minimum optimisé croît.

• ×8 sur un code maison (un peu) optimisé

×61 en utilisant des bibliothèques (très) optimisées !

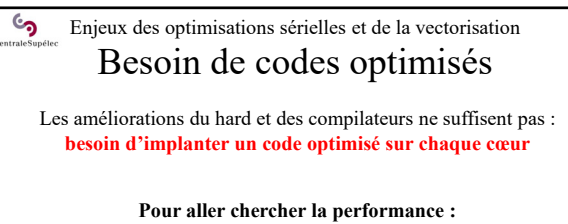

• Ne pensez pas à l'architecture Von Neuman ni à la machine de Turing ! Pensez à **l'architecture réelle** de la famille de processeurs que vous utilisez

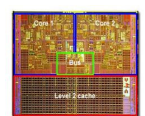

10

8

- Etudiez ce que fait, et ne fait pas, **votre compilateur**
- Apprenez les règles **d'optimisation sérielle** classiques

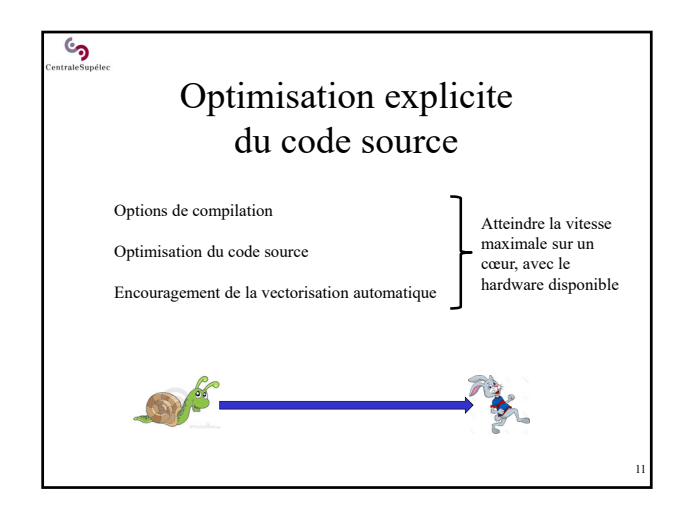

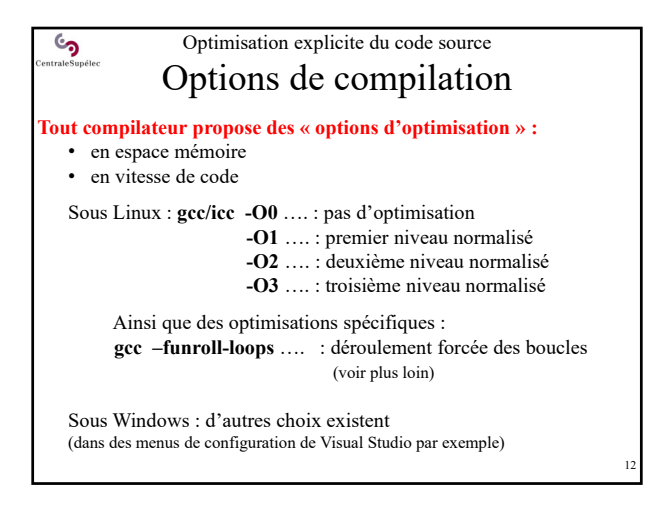

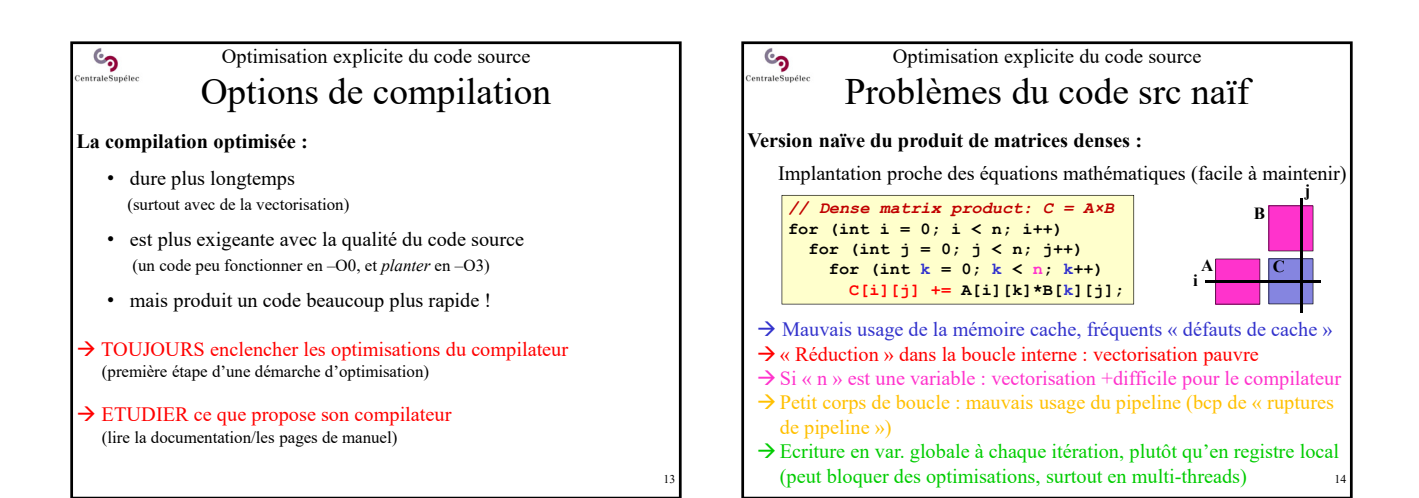

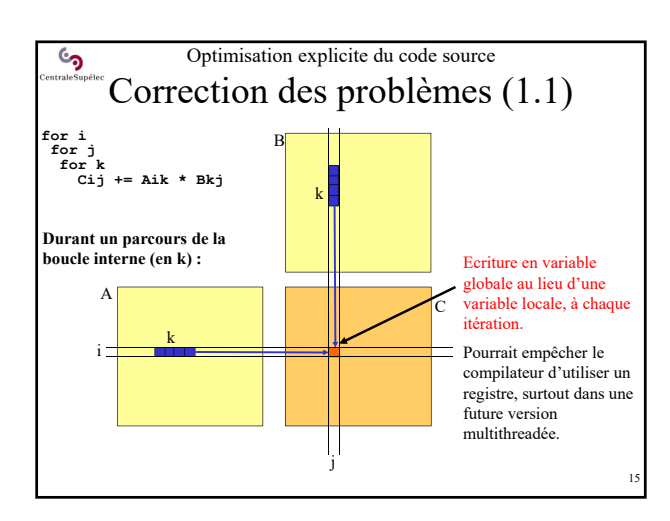

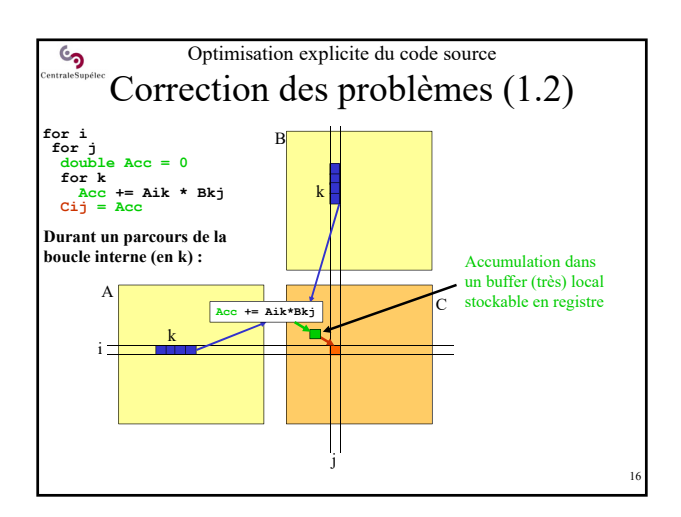

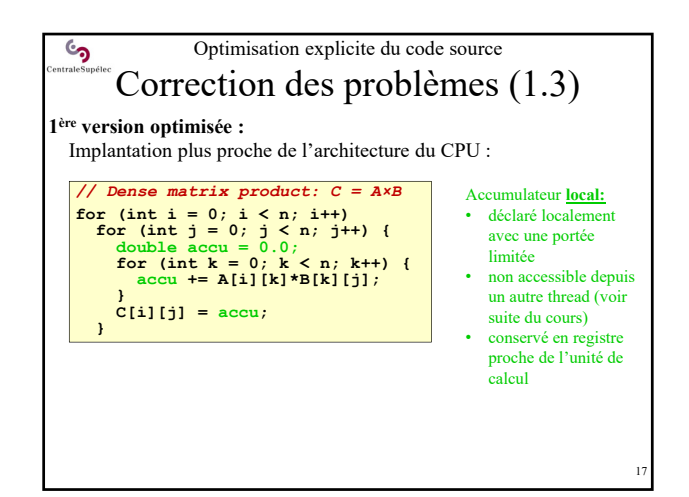

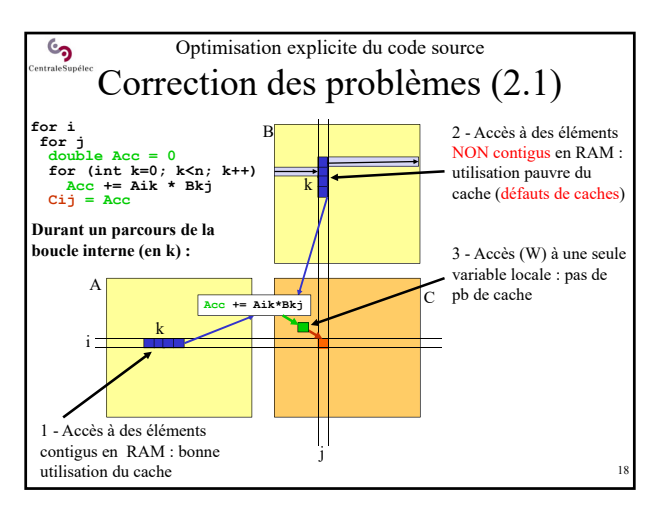

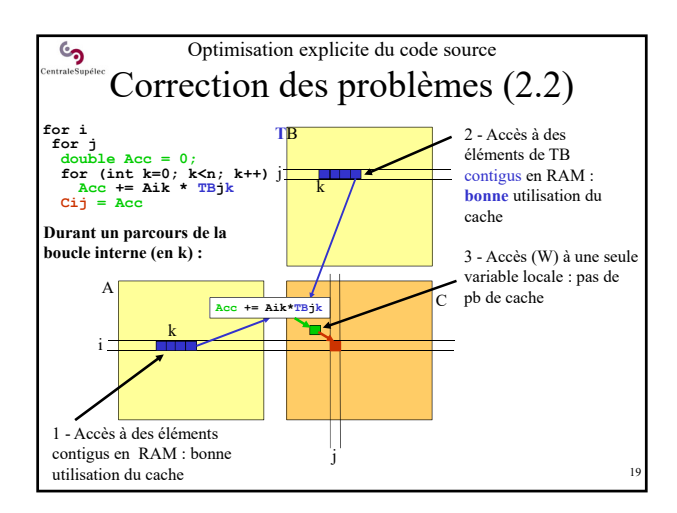

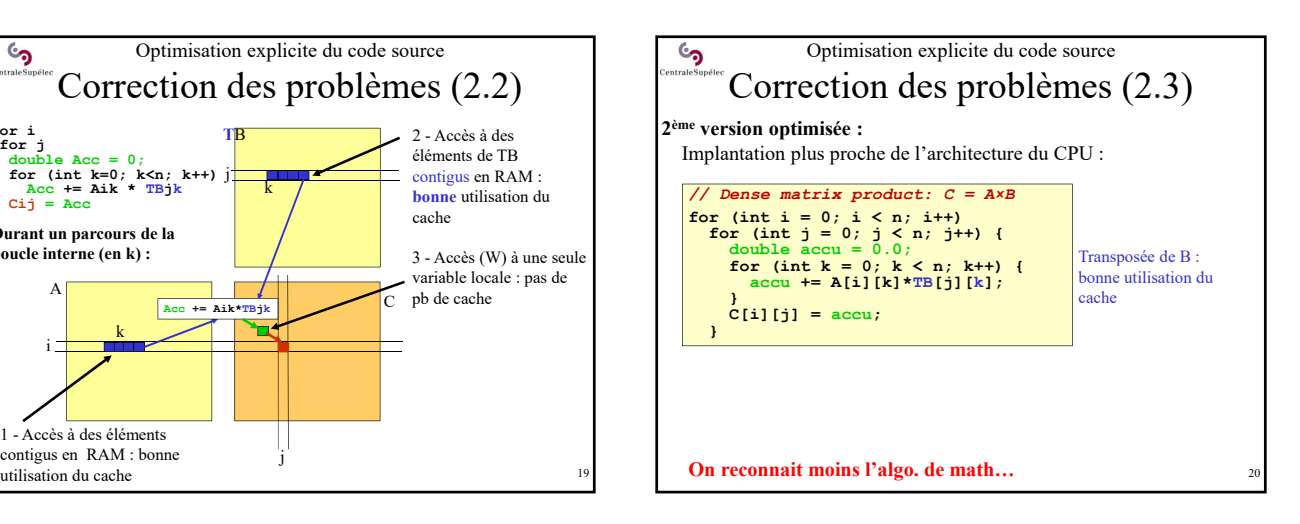

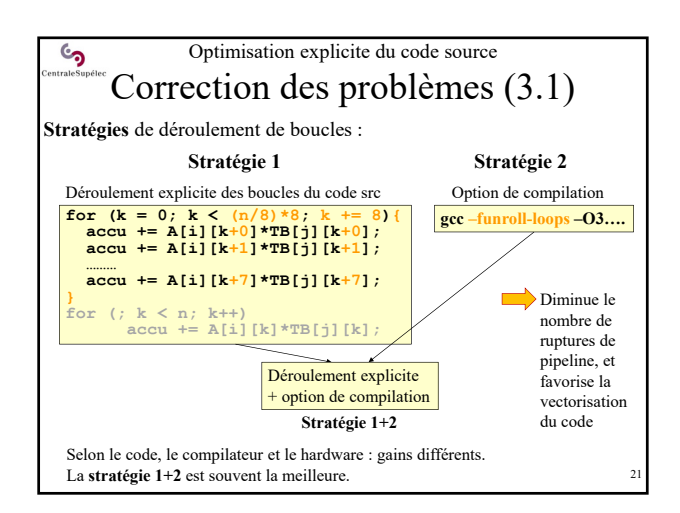

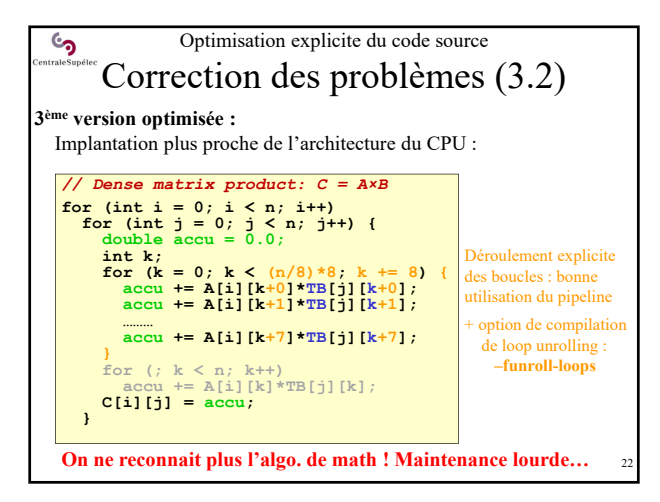

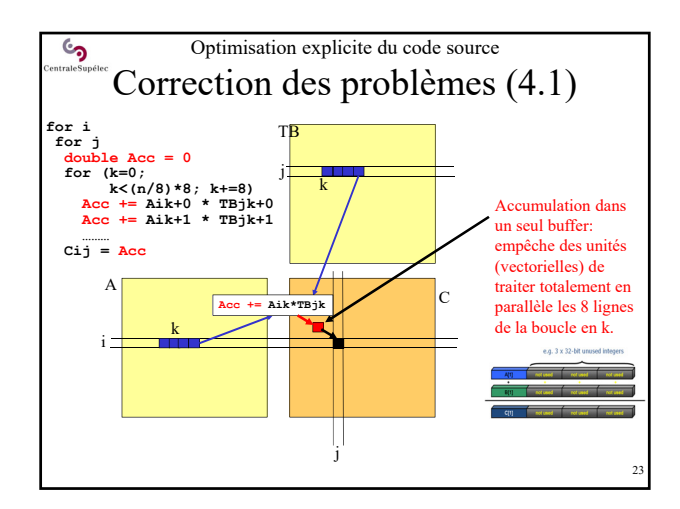

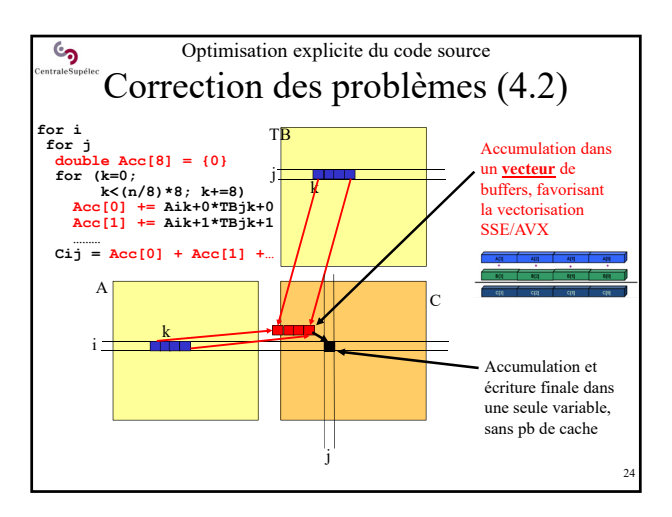

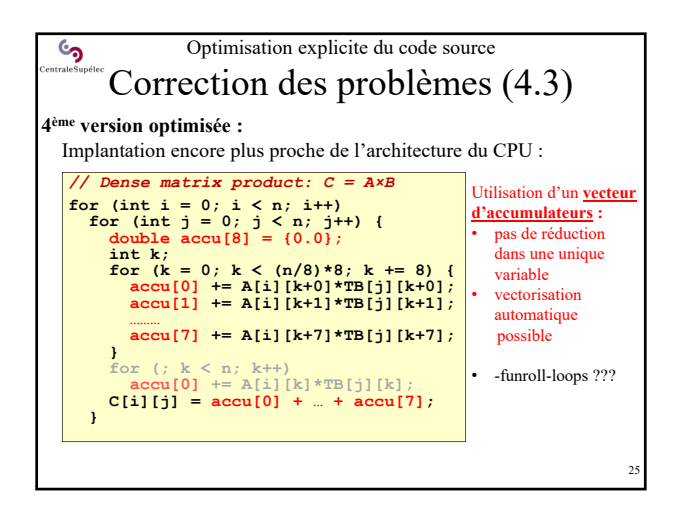

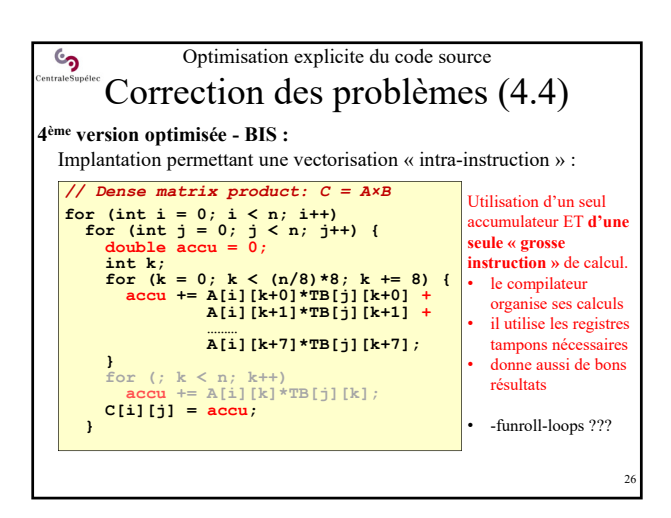

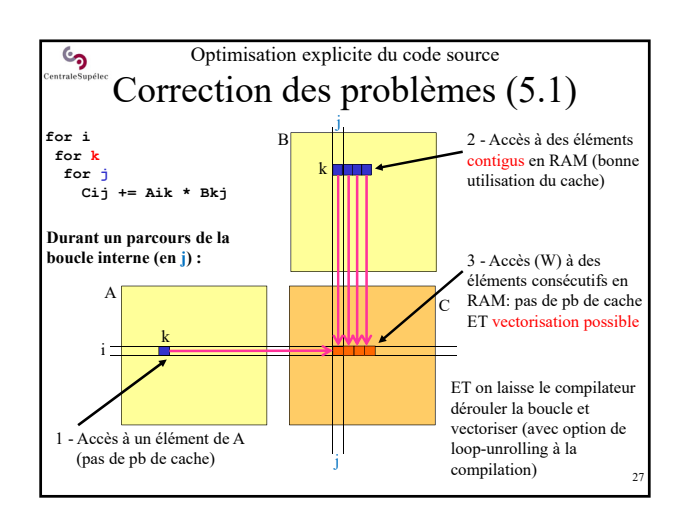

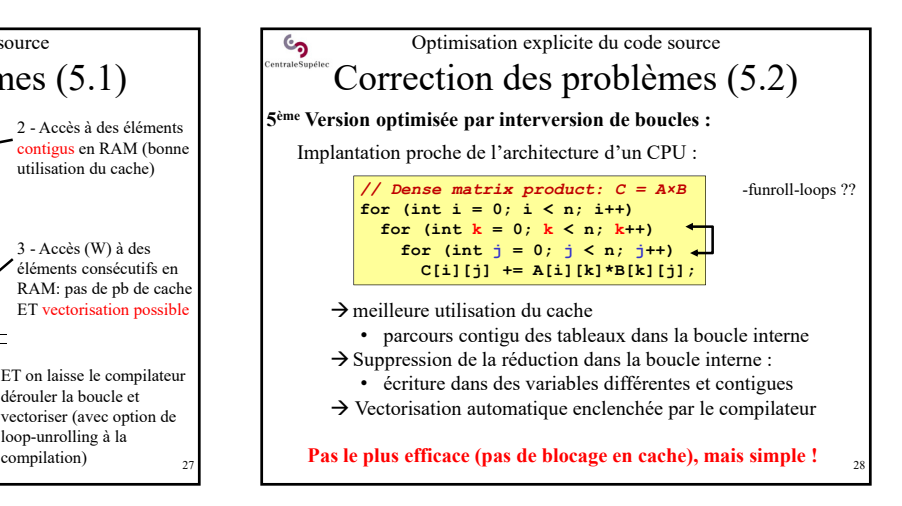

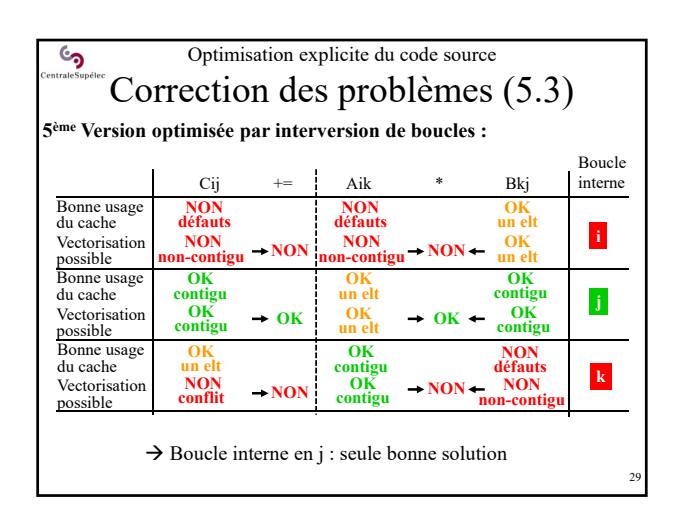

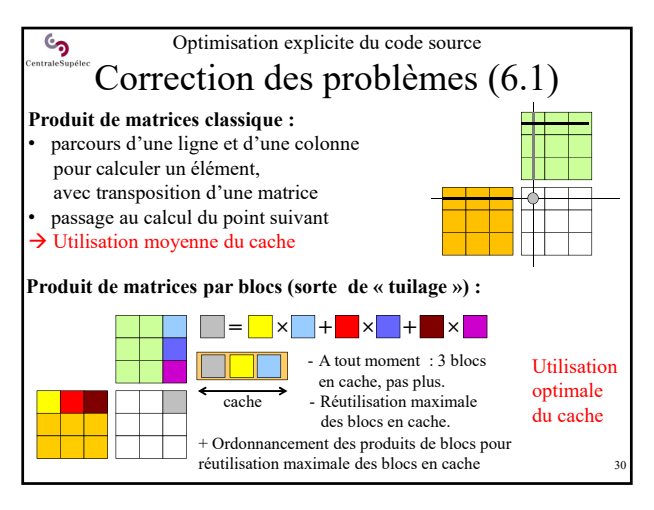

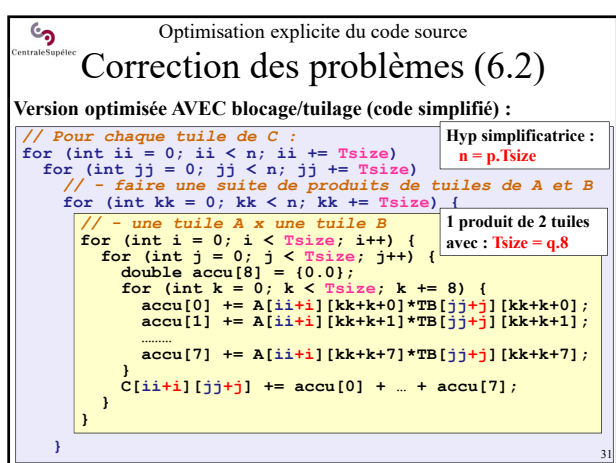

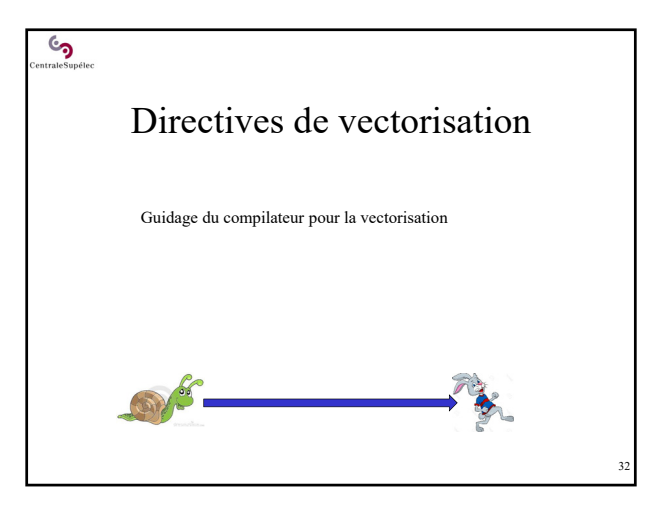

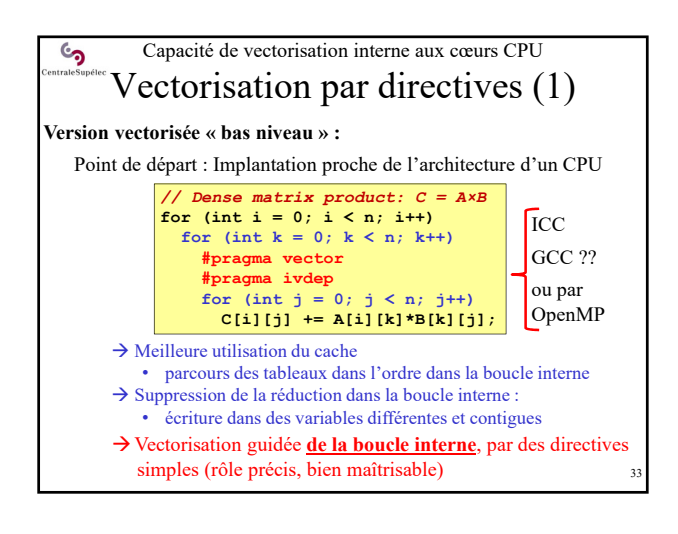

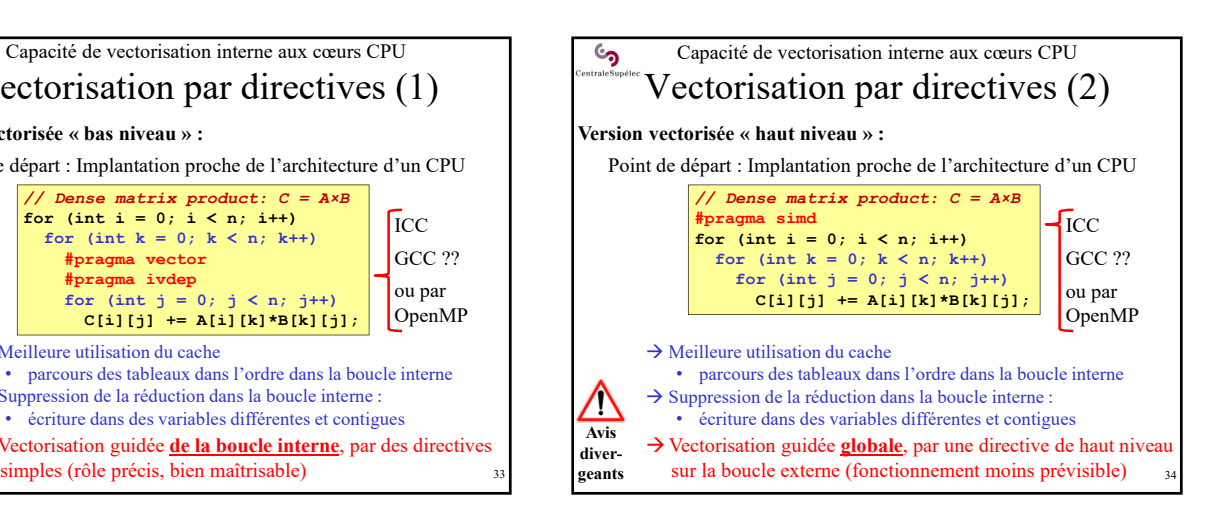

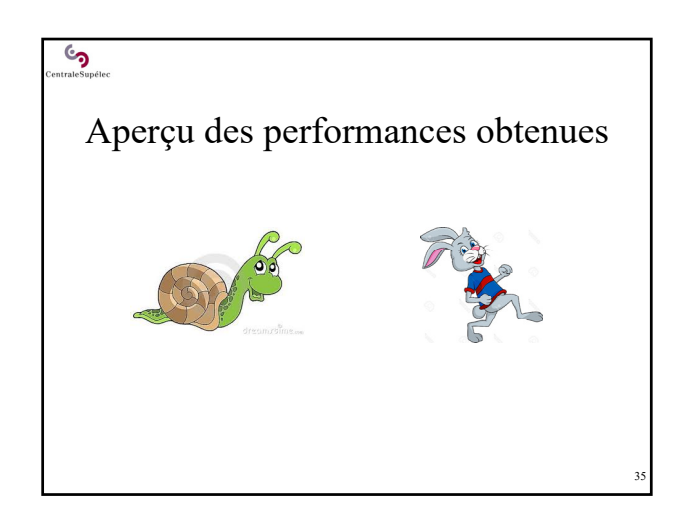

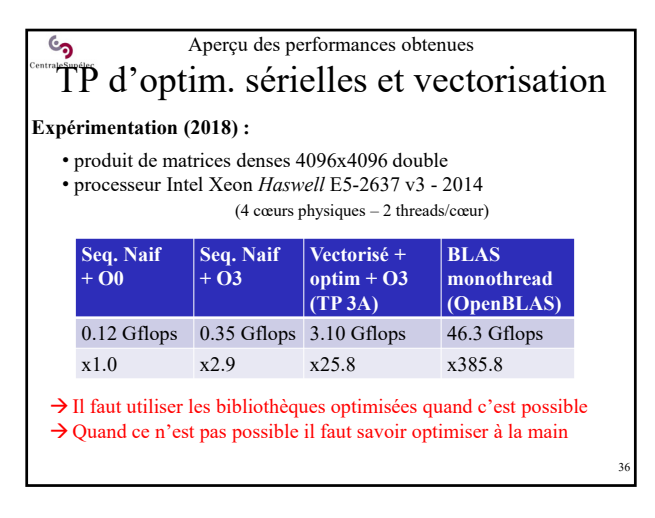

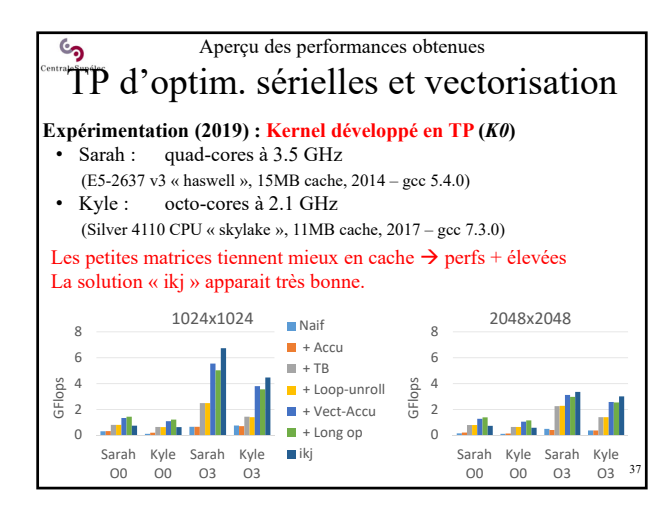

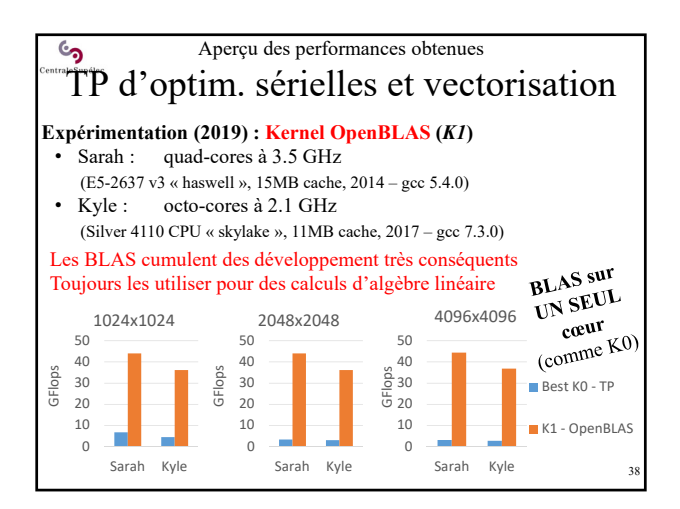

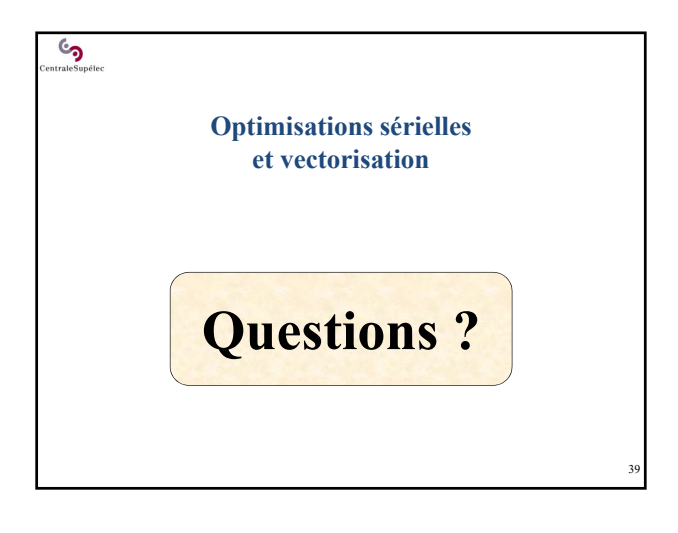